## **Entscheidungslogiken als Text exportieren, um sie mit einem anderen System zu vergleichen oder in dieses zu übertragen**

Wenn viele Änderungen in einer Konfiguration durchzuführen sind, macht man das sinnvollerweise im TEST System und überträgt die getestete Funktionalität dann in das PROD System. Dabei entsteht das Problem sich zu merken welche E-Logiken geändert oder neu erstellt wurden.

Mit dieser Lösung können alle angelegten/geänderten Logiken ab einem bestimmten Datum als Text exportiert werden.

Diese Datei kann im Zielsystem mit einer zweiten E-Logik ausgewertet und zum Vergleich ebenfalls exportiert werden.

Die so erstellten Dateien, können mit einem externen Tool verglichen werden.

## **Ablauf:**

Die erste E-Logik wird (im TEST-System) geöffnet. Das Datum ab dem die E-Logiken exportiert werden sollen, wird direkt in der E-Logik eingetragen (gelb markiert):

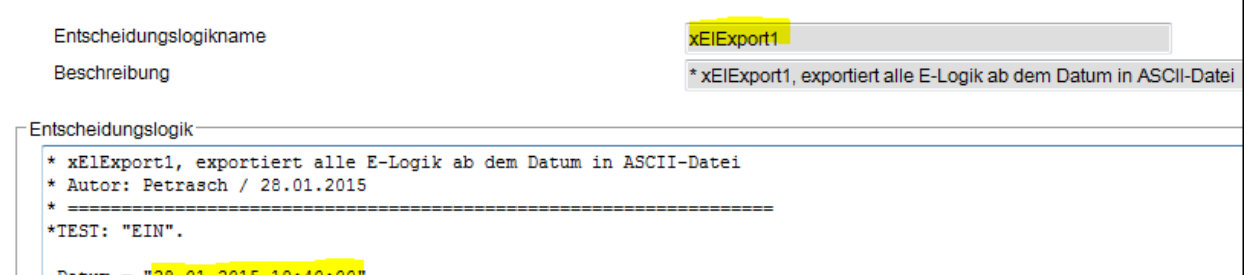

oder nach dem Menüpunkt **Funktionen/Testen** in der Dialogbox geändert:

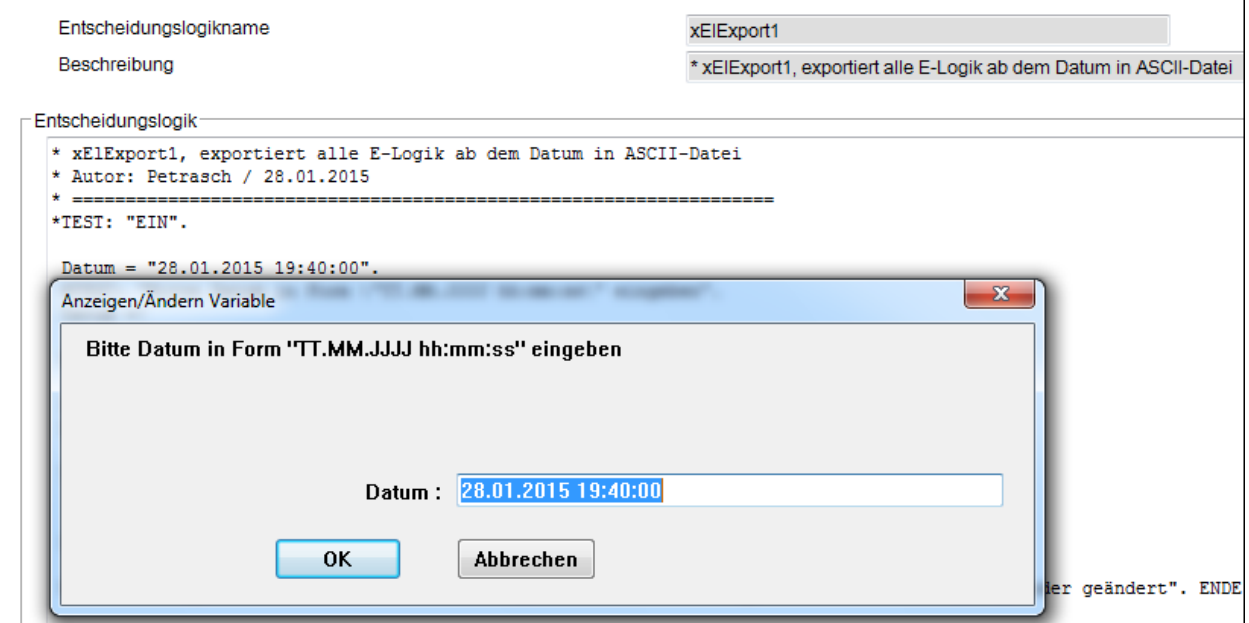

Ergebnis ist eine Datei:

```
Export E-Logik 20150128_2311 - Editor
Datei Bearbeiten Format Ansicht ?
--- 28.01.2015 19:40:00 ---Blech 1
BohrenNEU
########## Blech_1 ##########
* Mengenberechnung für Deckblech (Tränenblech 8/10)<br>* TEST: "EIN".
Laenge := 5000.
Laenge=?.
Breite := 2000.<br>Breite=?.
WENN: Breite >= 1000 UND: Laenge >= 4000<br>DANN: $Te = Laenge * (Breite - 200) / 1000000.<br>$Te = $Te auf:2.
ENDE.
########## BohrenNEU ##########
* Zeitenberechnung und Auswahl Bohrmaschine
```
Im Zielsystem (PROD-System) wird die zweite E-Logik geöffnet. Auf die vorher exportierte Datei zeigen:

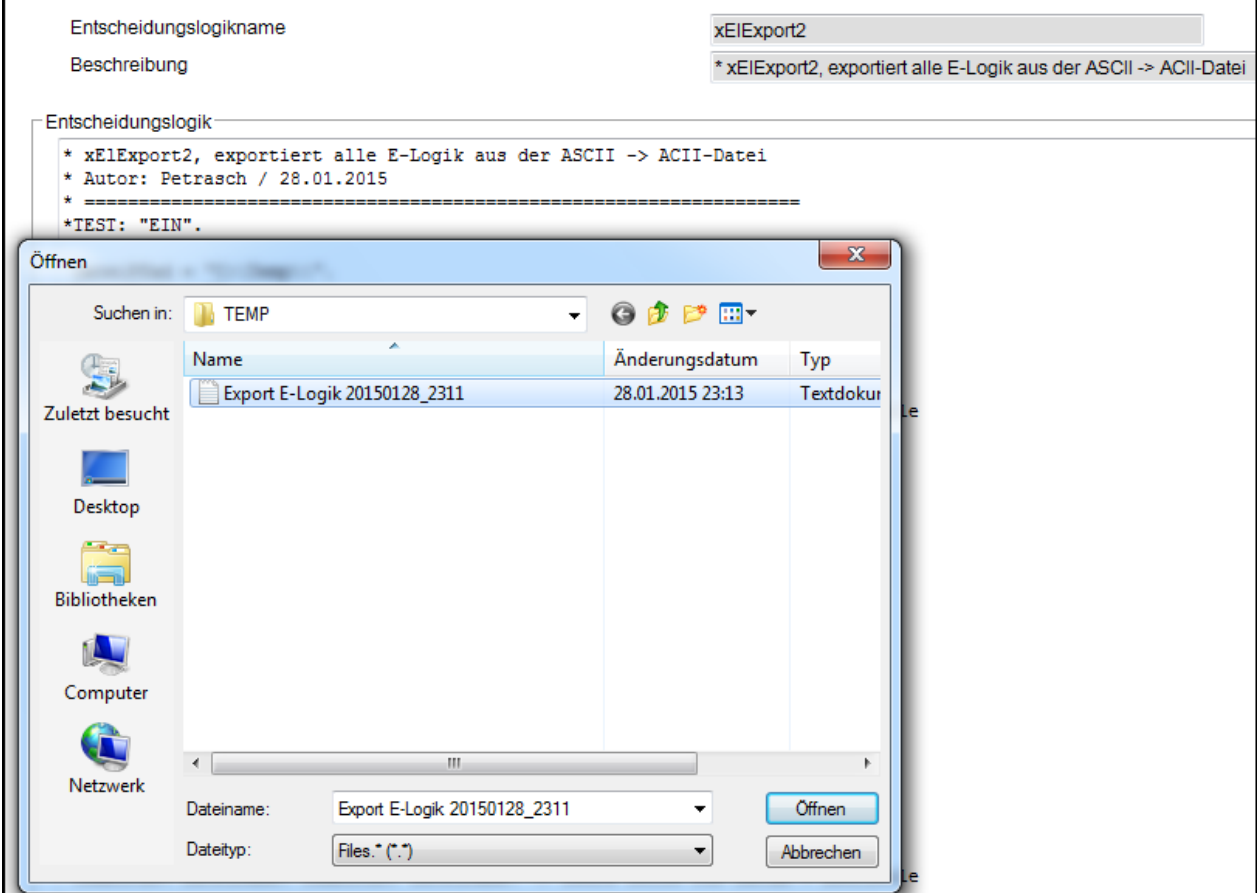

Die vorhandenen E-Logiken werden exportiert, die nicht existierenden E-Logiken mit einem **#** gekennzeichnet:

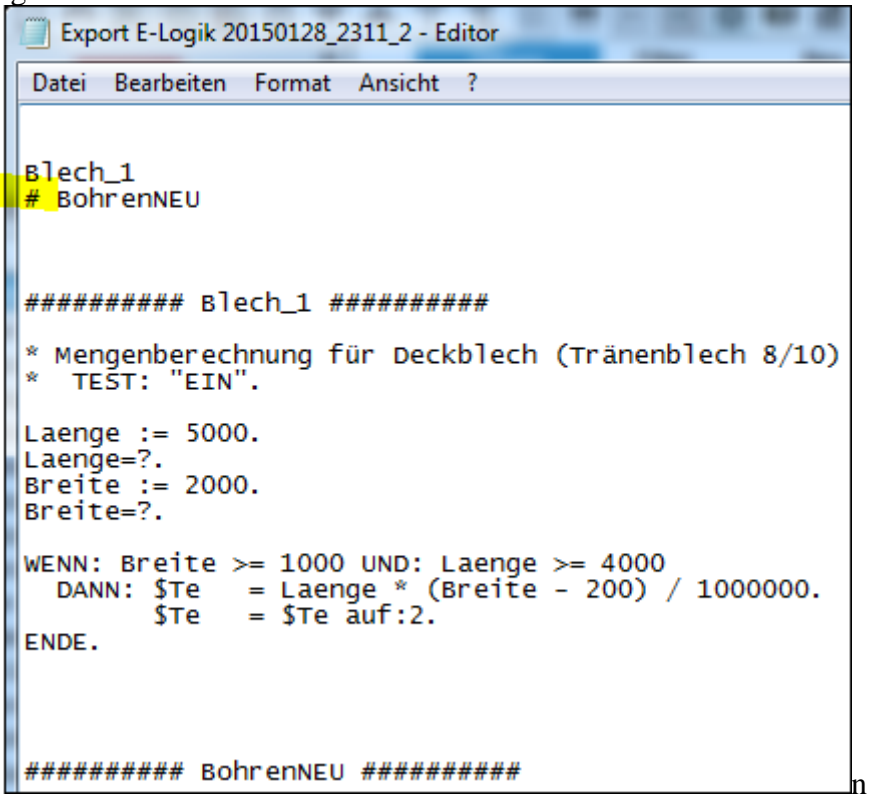

Die beiden Dateien können jetzt verglichen werden um zu erkennen wo was geändert wurde. Dazu können verschiedene externe Programme verwendet werden

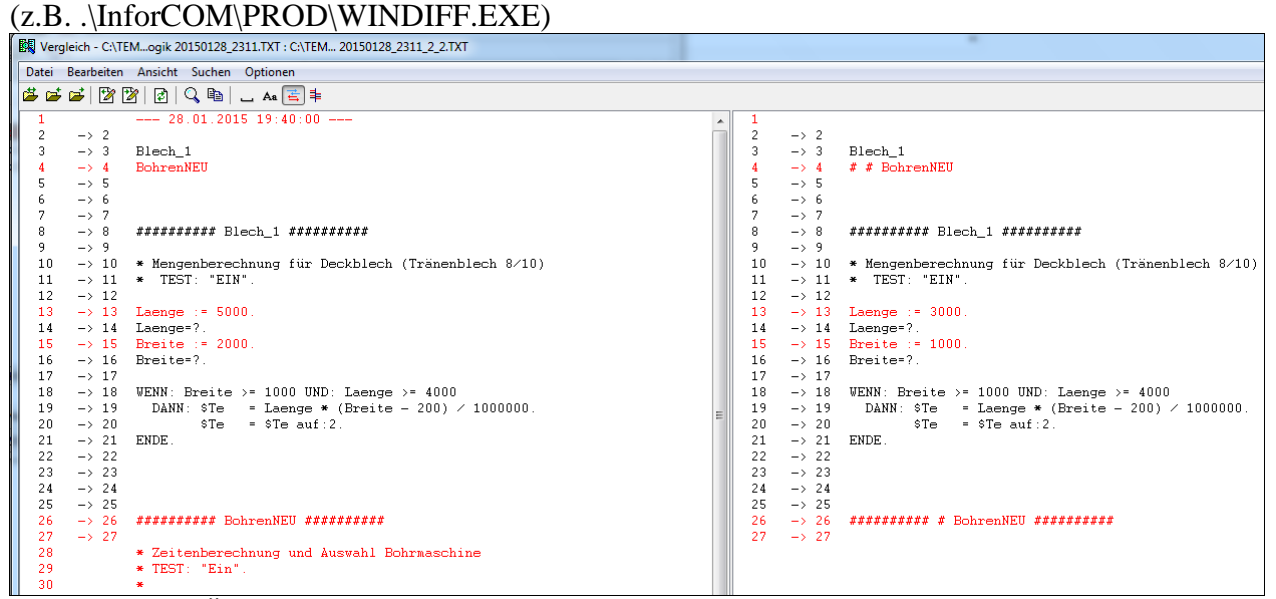

Die einzelnen Änderungen oder die ganzen E-Logiken können dann manuell in das Zielsystem übertragen werden.

Die ganze Funktionalität wird mir drei E-Logiken und ggf. einem externen Programm für den Dateivergleich gelöst.